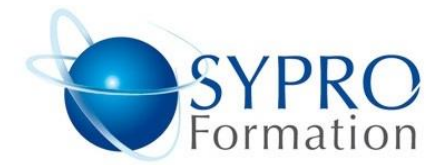

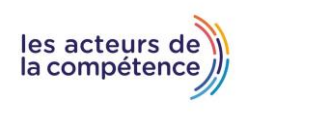

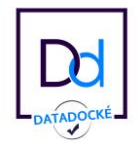

# **SHAREPOINT INITIATION**

## **Public concerné**

Toute personne amenée à gérer et administrer un site d'équipe SharePoint 2013 sur un intranet d'entreprise ou sur SharePoint Online avec Office 365. Toute personne souhaitant valider la certification Microsoft 77-419.

## **Objectifs**

Savoir naviguer entre les différents composants de Sharepoint. Savoir gérer des listes et des bibliothèques. Savoir gérer les utilisateurs. Utiliser les fonctions de réseaux sociaux intégrés.

Utiliser le service de recherche.

# **Pré requis**

Toute personne ayant déjà une connaissance de base de l'outil Sharepoint et amenée à gérer un site intranet.

# **Méthodes et supports pédagogiques**

Alternance d'apports théoriques et d'exercices pratiques. Ces exercices peuvent être modifiés en fonction des participants concernés afin de se rapprocher de leur activité professionnelle.

## **Durée**

2 jours

- \* en présentiel : 14h
- \* en classe virtuelle synchrone : 12h

#### **Lieu de la formation :**

- \* 5, rue Ponscarme 75013 PARIS
- \* Sur site du client
- \* En classe virtuelle synchrone

- **Toutes nos formations sont accessibles aux personnes en situation de handicap**

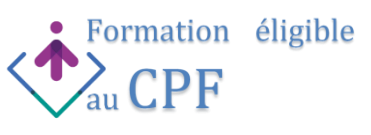

# **CREATION ET MISE EN FORME DU CONTENU**

Navigation dans la hiérarchie SharePoint Les menus de navigation et l'arborescence Utilisation du contenu et de la structure pour naviguer Gestion des listes et bibliothèques Création et personnalisation de listes ou de bibliothèques Gestion d'éléments, de notifications, de modèles de documents. Gestion des éléments de liste Création et personnalisation de nouveaux éléments de liste Gestion des versions Introduction aux flux de travails Intégration des ressources Microsoft Office Gestion des ensembles de documents

## **GESTION DES SITES SHAREPOINT**

Gestion des pages Exécution de tâches administratives Gestion des sites et sous-sites Organisation du contenu Modification de l'aspect visuel Gestion des composants WebPart Intégration de composants Paramétrage des composants Gestion des types de contenu Association des types de contenu aux listes Extension des colonnes de types de contenu Création de types de contenu personnalisés Gestion des utilisateurs et groupes Administration des permissions utilisateurs

#### **PARTICIPATION AUX COMMUNAUTES D'UTILISATEURS**

Configuration de Mon site Introduction à la gestion des sites personnels Collaboration via Mon site Mise à jour des éléments, partage de fichiers, personnalisation des pages Ajout de balises et de notes au contenu

# **CONFIGURATION ET CONSOMMATION DES RESULTATS DE RECHERCHE DE SITE**

Administration de la recherche au niveau du site Configuration des colonnes pouvant être recherchées, des recherches de liste et de la visibilité de recherche Affichage des résultats de recherche Utilisation des meilleurs résultats, affinement de la recherche Aperçu des documents Recherches avancées Utilisation des opérateurs Booléens dans les recherches Utilisation des caractères génériques dans les recherches Recherches phonétiques, de propriétés, de personnes

**ICD** 

**CENTRE D'EXAMEN<br>HABILITÉ ICDL** 

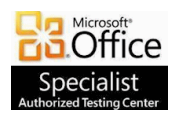

**SYPRO Formation 5, rue Ponscarme - 75013 PARIS Tél : 01.40.22.06.95 [contact@syproinfo.fr](mailto:contact@syproinfo.fr) www.syproinfo.com N° Siret : 451 466 890 00063 - Code APE : 8559A N° déclaration auprès de la Préfecture de Paris Organisme de formation : 11 75 44345 75 Cet enregistrement ne vaut pas agrément de l'Etat**

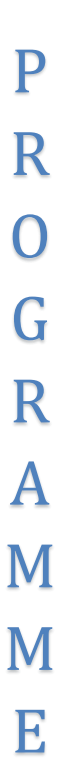